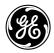

# 650 Boot Code Release Notes (Rev 15)

### BOOT CODE RELEASE NOTES

#### It is mandatory to maintain version compatibility between firmware and boot code in the upgrade procedure.

• Firmware version 5.64 requires 5.60 boot code version. Boot 5.60 is only valid for firmware version 5.60 or later. For firmware and boot code versions compatibility see table below.

| 5.645.60router which has different IP masks.3.78 (G650)5.40(F650)5.44Changes in the bootware startup when checking the RAM<br>Added support to G650 Version 3.78 Firmware5.405.40Changes in the configuration of COM ports at the startup.<br>Enhancement in the master-slave communication throu<br>Ethernet to avoid communication issues when the sw<br>auxiliary supply is cycled off and on.<br>Changes in firmware (See firmware release notes).<br>All models with hardware version 01, 02, 03 and 04 (See Note 15.005.005.015.00 <th colspan="4">FIRMWARE AND BOOT CODE VERSIONS COMPATIBILITY</th>                                                                  | FIRMWARE AND BOOT CODE VERSIONS COMPATIBILITY |                   |                                                               |  |
|----------------------------------------------------------------------------------------------------|-----------------------------------------------|-------------------|---------------------------------------------------------------|--|
| 5.645.60Changes in the bootware to improve communications with one<br>router which has different IP masks.3.78 (G650) 5.40(F650)5.44Changes in the bootware startup when checking the RAM<br>Added support to G650 Version 3.78 Firmware5.405.40                                                                                                    | FIRMWARE VERSION                              | BOOT CODE VERSION | BOOT CODE RELEASE NOTES                                       |  |
| 5.645.60router which has different IP masks.3.78 (G650)5.40(F650)5.44Changes in the bootware startup when checking the RAM<br>Added support to G650 Version 3.78 Firmware5.405.40Changes in the configuration of COM ports at the startup.<br>Enhancement in the master-slave communication throu<br>Ethernet to avoid communication issues when the sw<br>auxiliary supply is cycled off and on.<br>Changes in firmware (See firmware release notes).<br>All models with hardware version 01, 02, 03 and 04 (See Note 15.005.005.015.00 <th>5.68</th> <th>6.00</th> <th>Add support for 64Mb CPUs</th>                                                                      | 5.68                                          | 6.00              | Add support for 64Mb CPUs                                     |  |
| Fouter which has different IP masks.3.78 (G650) 5.40(F650)5.44Changes in the bootware startup when checking the RAM<br>Added support to G650 Version 3.78 Firmware5.405.40Changes in the configuration of COM ports at the startup.<br>Enhancement in the master-slave communication throw<br>Ethernet to avoid communication issues when the sw<br>auxiliary supply is cycled off and on.<br>Changes in firmware (See firmware release notes).<br>All models with hardware version 01, 02, 03 and 04 (See Note 15.005.00 <td< td=""><td rowspan="2">5.64</td><td rowspan="2">5.60</td><td>Changes in the bootware to improve communications with one</td></td<> | 5.64                                          | 5.60              | Changes in the bootware to improve communications with one    |  |
| 3.78 (6650)5.405.44Added support to G650 Version 3.78 Firmware5.405.40Changes in the configuration of COM ports at the startup.<br>Enhancement in the master-slave communication throu<br>Ethernet to avoid communication issues when the sw<br>auxiliary supply is cycled off and on.<br>Changes in firmware (See firmware release notes).<br>All models with hardware version 01, 02, 03 and 04 (See Note 15.005.005.00Changes in the startup process for COM2. Updated for use with<br>version 5.00 or later firmware<br>Changes in firmware (See firmware release notes).<br>All models with hardware version 01, 02, 03 and 04 (See Note 13.714.10Minor changes in firmware (See firmware release notes).<br>All models with hardware version 01, 02 and 03 (See Note 1)3.704.10Changes in firmware (See firmware release notes).<br>All models with hardware version 01, 02 and 03 (See Note 1)                                                                                            |                                               |                   | router which has different IP masks.                          |  |
| Added support to G650 Version 3.78 FirmwareAdded support to G650 Version 3.78 FirmwareAdded support to G650 Version 3.78 FirmwareChanges in the configuration of COM ports at the startup.<br>Enhancement in the master-slave communication throw<br>Ethernet to avoid communication issues when the swi<br>auxiliary supply is cycled off and on.<br>Changes in firmware (See firmware release notes).<br>All models with hardware version 01, 02, 03 and 04 (See Note 15.005.005.005.005.005.005.005.005.005.005.0010 or later firmware<br>Changes in firmware (See firmware release notes).<br>All models with hardware version 01, 02, 03 and 04 (See Note 13.714.103.704.104.10Changes in firmware (See firmware release notes).<br>All models with hardware version 01, 02 and 03 (See Note 1)3.704.10All models with hardware version 01, 02 and 03 (See Note 1)All models with hardware version 01, 02 and 03 (See Note 1)3.704.10                                                       | 3.78 (G650) 5.40(F650)                        | 5.44              | Changes in the bootware startup when checking the RAM         |  |
| 5.405.40Enhancement in the master-slave communication throu<br>Ethernet to avoid communication issues when the swi<br>auxiliary supply is cycled off and on.<br>Changes in firmware (See firmware release notes).<br>All models with hardware version 01, 02, 03 and 04 (See Note 15.005.00Changes in the startup process for COM2. Updated for use with<br>version 5.00 or later firmware<br>Changes in firmware (See firmware release notes).<br>All models with hardware version 01, 02, 03 and 04 (See Note 13.714.10Minor changes in firmware (See firmware release notes).<br>All models with hardware version 01, 02, 03 and 04 (See Note 1)3.704.10Changes in firmware (See firmware release notes).<br>All models with hardware version 01, 02 and 03 (See Note 1)3.704.10All models with hardware version 01, 02 and 03 (See Note 1)                                                                                                    |                                               |                   |                                                               |  |
| 5.405.40Ethernet to avoid communication issues when the swi<br>auxiliary supply is cycled off and on.<br>Changes in firmware (See firmware release notes).<br>All models with hardware version 01, 02, 03 and 04 (See Note 15.005.00Changes in the startup process for COM2. Updated for use with<br>version 5.00 or later firmware<br>Changes in firmware (See firmware release notes).<br>All models with hardware version 01, 02, 03 and 04 (See Note 13.714.10Minor changes in firmware (See firmware release notes).<br>All models with hardware version 01, 02, 03 and 04 (See Note 1)3.704.10All models with hardware version 01, 02 and 03 (See Note 1)<br>Changes in firmware (See firmware release notes).<br>All models with hardware version 01, 02 and 03 (See Note 1)                                                                                                    | 5.40                                          |                   |                                                               |  |
| 5.405.40auxiliary supply is cycled off and on.<br>Changes in firmware (See firmware release notes).<br>All models with hardware version 01, 02, 03 and 04 (See Note 15.005.00Changes in the startup process for COM2. Updated for use with<br>version 5.00 or later firmware<br>Changes in firmware (See firmware release notes).<br>All models with hardware version 01, 02, 03 and 04 (See Note 13.714.10Minor changes in firmware (See firmware release notes).<br>All models with hardware version 01, 02 and 03 (See Note 1)3.704.10Changes in firmware (See firmware release notes).<br>All models with hardware version 01, 02 and 03 (See Note 1)3.704.10All models with hardware version 01, 02 and 03 (See Note 1)                                                                                                    |                                               |                   |                                                               |  |
| auxiliary supply is cycled off and on.<br>Changes in firmware (See firmware release notes).<br>All models with hardware version 01, 02, 03 and 04 (See Note 15.005.00Changes in the startup process for COM2. Updated for use with<br>version 5.00 or later firmware<br>Changes in firmware (See firmware release notes).<br>All models with hardware version 01, 02, 03 and 04 (See Note 13.714.10Minor changes in firmware (See firmware release notes).<br>All models with hardware version 01, 02, 03 and 04 (See Note 1)3.704.10Changes in firmware (See firmware release notes).<br>All models with hardware version 01, 02 and 03 (See Note 1)3.704.10Changes in firmware (See firmware release notes).<br>All models with hardware version 01, 02 and 03 (See Note 1)                                                                                                    |                                               | 5.40              |                                                               |  |
| All models with hardware version 01, 02, 03 and 04 (See Note 15.00Changes in the startup process for COM2. Updated for use with<br>version 5.00 or later firmware<br>Changes in firmware (See firmware release notes).<br>All models with hardware version 01, 02, 03 and 04 (See Note 1)3.714.103.704.104.10Changes in firmware (See firmware release notes).<br>All models with hardware version 01, 02 and 03 (See Note 1)3.704.10All models with hardware version 01, 02 and 03 (See Note 1)All models with hardware version 01, 02 and 03 (See Note 1)3.70All models with hardware version 01, 02 and 03 (See Note 1)                                                                                                    |                                               | 3.10              |                                                               |  |
| 5.005.00Changes in the startup process for COM2. Updated for use with<br>version 5.00 or later firmware<br>Changes in firmware (See firmware release notes).<br>All models with hardware version 01, 02, 03 and 04 (See Note 13.714.10Minor changes in firmware (See firmware release notes).<br>All models with hardware version 01, 02 and 03 (See Note 1)3.704.10Changes in firmware (See firmware release notes).<br>All models with hardware version 01, 02 and 03 (See Note 1)3.704.10All models with hardware version 01, 02 and 03 (See Note 1)                                                                                                    |                                               |                   |                                                               |  |
| 5.005.00version 5.00 or later firmware<br>Changes in firmware (See firmware release notes).<br>All models with hardware version 01, 02, 03 and 04 (See Note 13.714.10Minor changes in firmware (See firmware release notes).<br>All models with hardware version 01, 02 and 03 (See Note 1)3.704.10Changes in firmware (See firmware release notes).<br>All models with hardware version 01, 02 and 03 (See Note 1)3.704.10All models with hardware version 01, 02 and 03 (See Note 1)                                                                                                    |                                               |                   |                                                               |  |
| 5.00       5.00       Changes in firmware (See firmware release notes).<br>All models with hardware version 01, 02, 03 and 04 (See Note 1)         3.71       4.10       Minor changes in firmware (See firmware release notes).<br>All models with hardware version 01, 02 and 03 (See Note 1)         3.70       4.10       Changes in firmware (See firmware release notes).<br>All models with hardware version 01, 02 and 03 (See Note 1)         3.70       4.10       Changes in firmware (See firmware release notes).<br>All models with hardware version 01, 02 and 03 (See Note 1)                                                                                                    | 5.00                                          | 5.00              |                                                               |  |
| All models with hardware version 01, 02, 03 and 04 (See Note 13.714.10Minor changes in firmware (See firmware release notes).<br>All models with hardware version 01, 02 and 03 (See Note 1)3.704.10Changes in firmware (See firmware release notes).<br>All models with hardware version 01, 02 and 03 (See Note 1)                                                                                                    |                                               |                   |                                                               |  |
| 3.714.10Minor changes in firmware (See firmware release notes).<br>All models with hardware version 01, 02 and 03 (See Note 1)3.704.10Changes in firmware (See firmware release notes).<br>All models with hardware version 01, 02 and 03 (See Note 1)                                                                                                    |                                               |                   |                                                               |  |
| 3.714.10All models with hardware version 01, 02 and 03 (See Note 1)3.704.10Changes in firmware (See firmware release notes).<br>All models with hardware version 01, 02 and 03 (See Note 1)                                                                                                    |                                               |                   |                                                               |  |
| 3.704.10Changes in firmware (See firmware release notes).<br>All models with hardware version 01, 02 and 03 (See Note 1)                                                                                                    | 3.71                                          | 4.10              |                                                               |  |
| All models with hardware version 01, 02 and 03 (See Note 1)                                                                                                    |                                               |                   |                                                               |  |
|                                                                                                    | 3.70                                          | 4.10              |                                                               |  |
|                                                                                                    |                                               | 4.10              | Chinese display and changes in firmware (See firmware release |  |
|                                                                                                    | 3.60                                          |                   |                                                               |  |
| All models with hardware version 01, 02 and 03 (See Note 1)                                                                                                    |                                               |                   | All models with hardware version 01, 02 and 03 (See Note 1)   |  |
| 3.44 4.10 Changes in firmware (See firmware release notes).                                                                                                    | 7 ///                                         | 4.10              | Changes in firmware (See firmware release notes).             |  |
| All models with hardware version 01 and 02 (See Note 1)                                                                                                    | 5.44                                          | 4.10              |                                                               |  |
| 3.40 4.10 Changes in firmware (See firmware release notes).                                                                                                    | 3 40                                          | 410               |                                                               |  |
| All models with hardware version 01 and 02 (See Note 1)                                                                                                    | 5.40                                          | 4.10              |                                                               |  |
| 3.20 4.10 Changes in the startup process for COM2.                                                                                                    | 3 20                                          | 410               | 5                                                             |  |
| All models with hardware version 01 and 02 (See Note 1)                                                                                                    | 0.20                                          | 1.10              |                                                               |  |
| 3.00 4.00 Minor changes in firmware (See firmware release notes).                                                                                                    | 3.00                                          | 4.00              |                                                               |  |
| All models with hardware version U1 (See Note 1)                                                                                                    |                                               |                   |                                                               |  |
| Minor changes in firmware.                                                                                                    | 2.20                                          | 4.00              |                                                               |  |
| All models with hardware version 00 (See Note 1)2.204.00Models not included:                                                                                                    |                                               |                   |                                                               |  |
| 2.20     4.00     Hodels for included.     Options 4 and 5 for inputs outputs boards                                                                                                    |                                               |                   |                                                               |  |
| <ul> <li>Option 6 for IEC61850 protocol.</li> </ul>                                                                                                    |                                               |                   |                                                               |  |
| File system management enhancement in boot code (100                                                                                                    |                                               |                   |                                                               |  |
| 1.82 4.00 Measurements enhancement in 1.82 firmware version.                                                                                                    | 1.82                                          | 4.00              |                                                               |  |

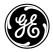

## GE Digital Energy **MULTILIN**

|                  |      | All models, excepting:                                                                                   |
|------------------|------|----------------------------------------------------------------------------------------------------|
|                  |      | <ul> <li>Options 4 and 5 for inputs outputs boards</li> </ul>                                            |
|                  |      | <ul> <li>Option 6 for IEC61850 protocol.</li> </ul>                                                      |
| 2.00             | 3.00 | New Hardware options supported (see ordering code).<br>New communication protocols supported (IEC61850). |
| 1.6X-1.7X-1.80   | 2.40 | Minor changes in boot code. No change of functionality to user.                                          |
|                  | 2.35 | System memory tool provided. Upgrade from 2.30 required to                                               |
|                  |      | work with 1.61 firmware version up to 1.80.                                                              |
| 1.3X -1.4X -1.5X | 2.30 | Enhanced internal watchdog usage. No change of functionality for user. Upgrade from 2.20 not required.   |
| 1.13-1.2X        |      | Enhanced processor usage: No change of functionality for user.                                           |
|                  | 2.25 | Upgrade from 2.20 not required.                                                                          |
|                  |      |                                                                                                    |
|                  | 2.20 | Updated for use with version 1.13 or later firmware                                                      |
| 1.00-1.11        | 2.00 | First boot code for F650.                                                                                |

#### Note (1):

Hardware Version:

HW: 00  $\rightarrow$  incorporates standard CPU board.

HW: 01  $\rightarrow$  incorporates enhanced CPU board.

HW: 02  $\rightarrow$  incorporates enhanced CPU board and enhanced hmi program supporting IEC symbols for graphical display option. (See Ordering code, N for graphical display option in firmware upgrade)

HW: 03 → incorporates enhanced CPU board and enhanced HMI supporting IEC symbols for Chinese graphical display option. (N in ordering code). HW: 04  $\rightarrow$  incorporates HW 02, HW 03 and enhanced HMI board with USB port option. (E in ordering code).

The hardware version of the relay can be verified in the identification label or in the bottom bar of EnerVista 650 Setup software version 5.40 or later when communicating with the relay.